# **Class Methods**

Damien Cassou, Stéphane Ducasse and Luc Fabresse

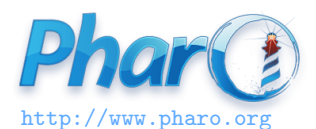

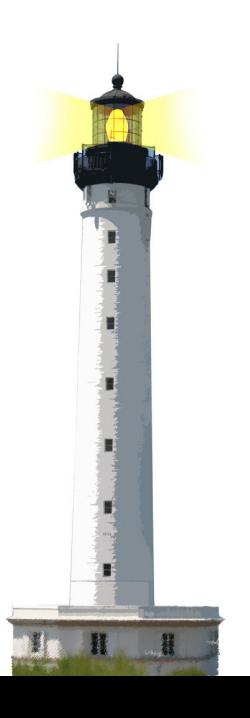

# **Class Methods**

- 1. in Pharo, everything is an object
- 2. objects can receive messages
- 3. classes are objects too

Classes can receive messages

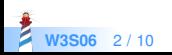

# **Examples**

#### Time now > 9:18:36.304688 pm

The message now is sent to the class Time

Date today > 29 July 2015

The message today is sent to the class Date

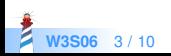

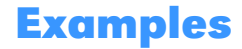

FileLocator workingDirectory

ZnEasy getPng: 'http://pharo.org/web/files/pharo.png'

ZnServer startDefaultOn: 8080

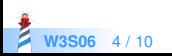

# **Class Methods are Defined on Class Side**

Note the Class button pressed!

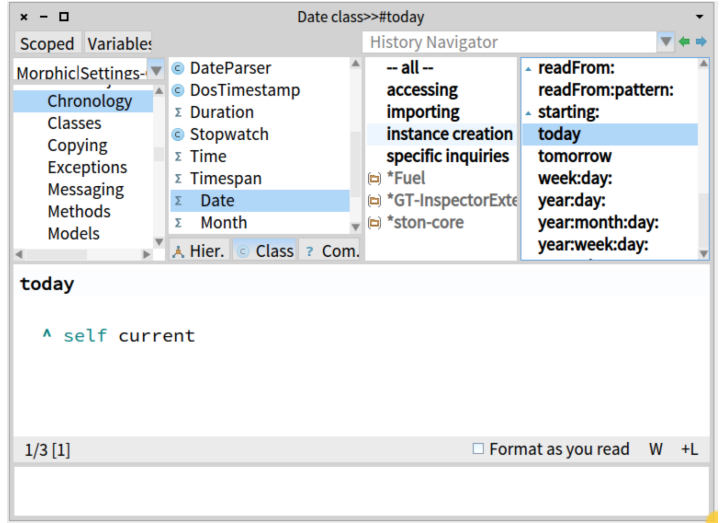

**W3S06** 5 / 10

### **Common Mistake**

Counter class >> withValue: anInteger self new value: anInteger; yourself

Counter withValue: 10 returns the class Counter instead of a new instance

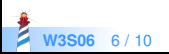

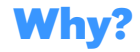

Counter class >> withValue: anInteger self new value: anInteger; yourself

is equivalent to

Counter class >> withValue: anInteger self new value: anInteger; yourself. ^ self

self here is the class Counter (the receiver of the message)

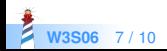

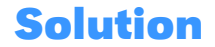

Counter class >> withValue: anInteger ^ self new value: anInteger; yourself

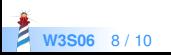

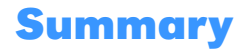

- Classes are objects
- Messages can be sent to classes too
- Class-side methods are no different from other methods
- Most class-side methods create new instances
- To define a class-side method, press the class button

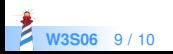

### A course by

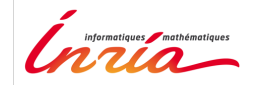

and

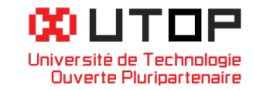

### in collaboration with

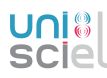

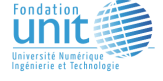

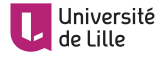

Minge-Tálácom

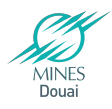

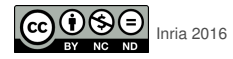

Except where otherwise noted, this work is licensed under CC BY-NC-ND 3.0 France <https://creativecommons.org/licenses/by-nc-nd/3.0/fr/>